# **MAN** DEPARTMENT

# **Schedule NRL — Net Receipts Loss**

Use this schedule to calculate a possible tax credit if you incurred a loss on the total net receipts for non-linked bingo, raffle, and paddlewheel activity. When the loss is offset by positive net receipts in subsequent periods, the tax credit can be calculated and used.

Read the instructions on back before you complete this schedule.

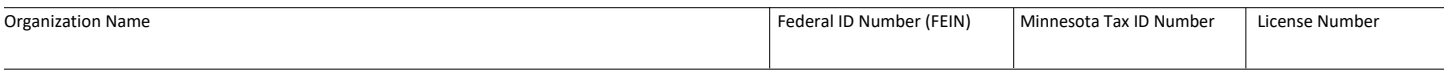

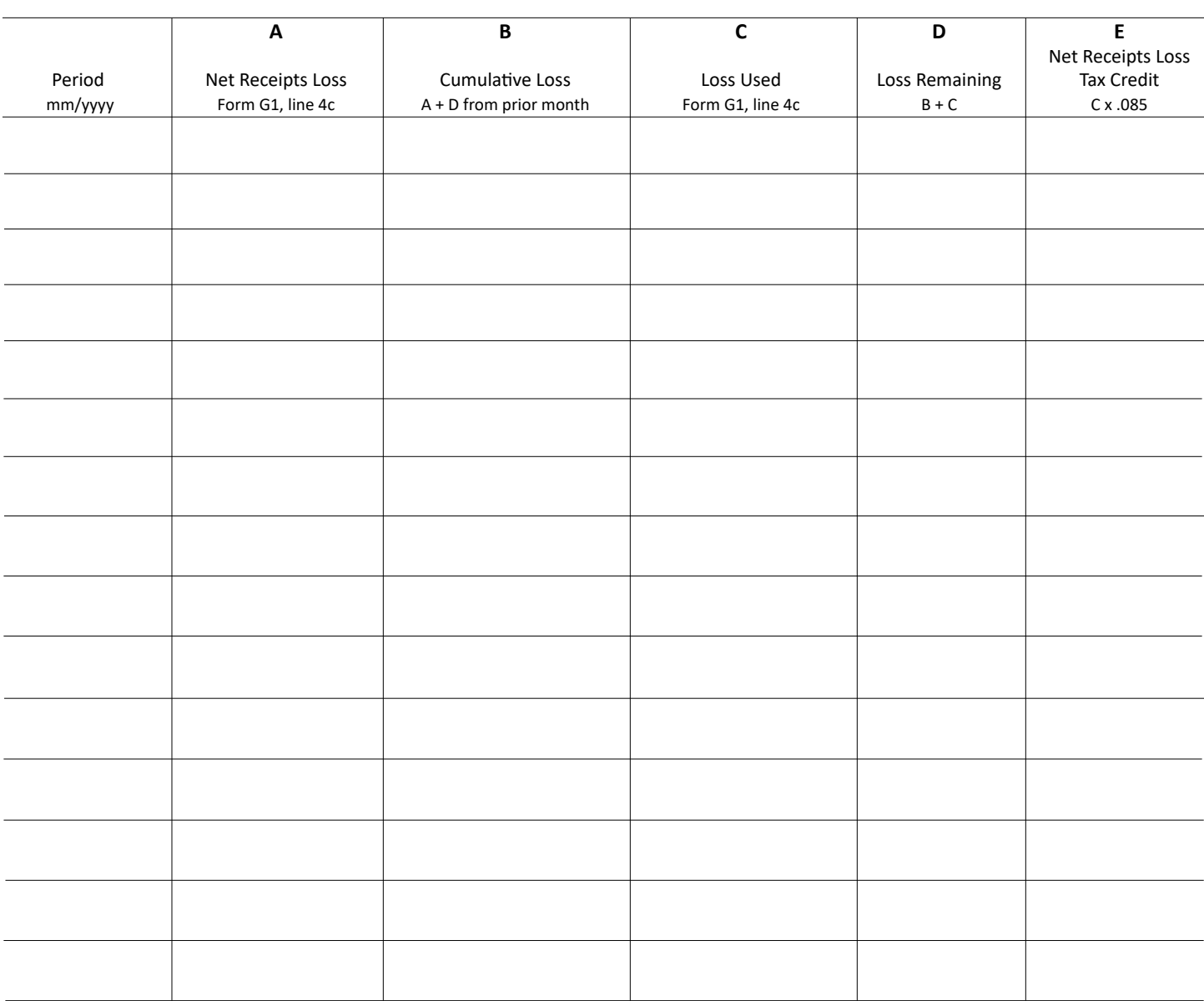

#### **Enter the tax credit for the reporting period (Column E) as a positive number on Form G1, line 15.**

Attach this schedule to the G1 in the order prescribed in the instructions.

## **Schedule NRL Instructions**

*If the organization incurred a loss on the total net receipts for non-linked bingo, raffle and paddlewheel activity, complete Schedule NRL to calculate a possible tax credit.*

*Only the months used to calculate the net receipts loss and the months the losses are used need to be listed.*

*The tax credit can be used when the loss is offset by positive net receipts in subsequent periods.*

### **Column Instructions**

#### **A — Net Receipts Loss**

Report the net receipts loss for the month (from Form G1, line 4c). If line 4c is a positive number, do not use this column.

*Note:* If reporting an amount in Column A, do not report an amount in Column C or vice versa.

#### **B — Cumulative Loss**

This is a sum of prior and current net receipt losses.

Add the current month's Column A (net receipts loss) to the prior month's Column D (loss remaining) and enter the result in Column B.

*Note:* The prior month is the most recent month a loss was reported.

#### **C — Loss Used**

Report positive net receipts for the month (from Form G1, line 4c). The amount of loss used in Column C must be shown as a positive number.

This number cannot offset more than the amount in Column B. Example: If Column B is \$(100.00), then Column C cannot be more than \$100.

*Note:* If reporting an amount in Column C, do not report an amount in Column A or vice versa.

#### **D — Loss Remaining**

This is the amount of loss remaining after offsetting net receipts losses by positive net receipts. Add Column B (cumulative loss) to Column C (loss used). The result must be negative or zero.

#### **E — Net Receipts Loss Tax Credit**

To calculate the possible tax credit, multiply Column C by 8.5% (.085). Also, enter this tax credit for the reporting period as a positive number on Form G1, line 15.

#### **Example:**

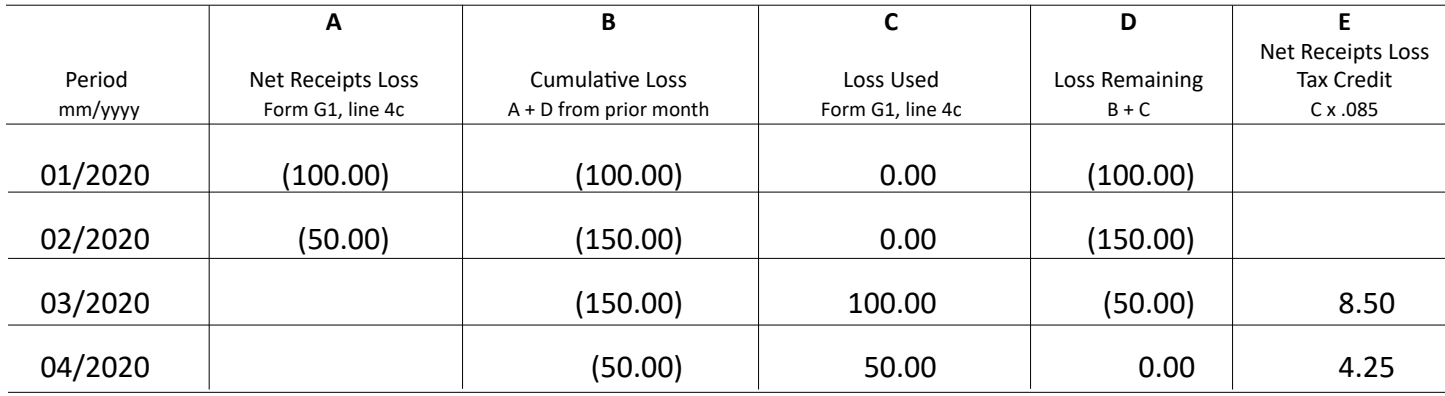